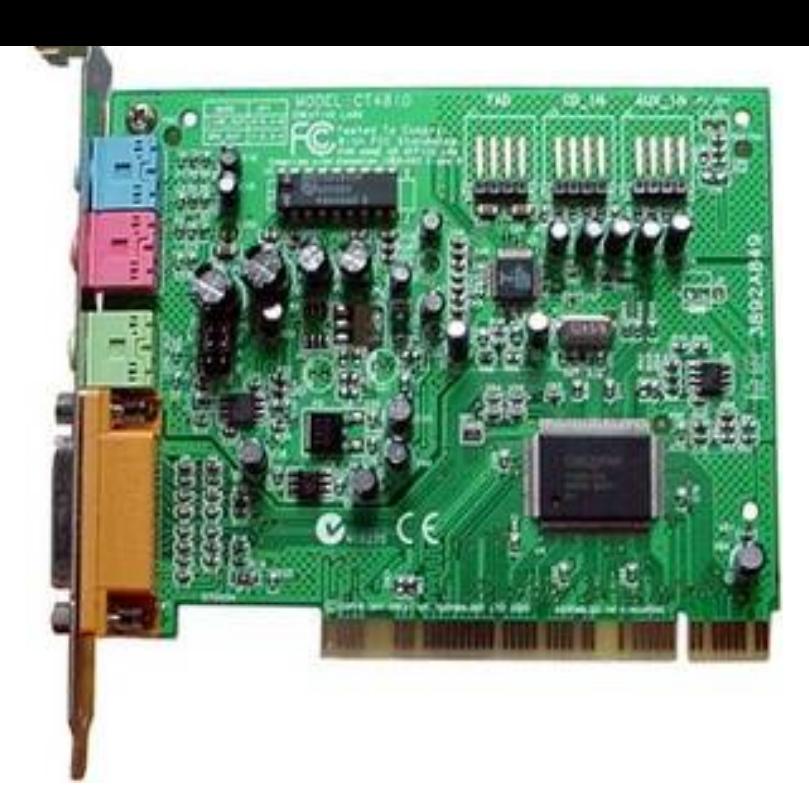

Results 1 - 11 Audio drivers (Windows 7) ATI HDMI Audio Device Driver. VIA Vinyl AC'97 Codec Combo Driver b. Audio driver for Toshiba Satellite LD. Audio driver for ECS GCD-M Motherboard. Foxconn G31MV-K motherboard Audio driver. Audio driver for the lenovo G Acer Aspire One AO Audio Driver.Results 1 - 30 The ATI HDMI Audio Device Driver is a software complement to your sound card.. . License: Free; OS: Windows XP Windows Vista Windows 7.11 Mar - 2 min - Uploaded by srinu achanta how to install sound card driver in windows 7. srinu achanta. Loading how to get sound card.26 Apr - 48 sec - Uploaded by Best Video Tutorials and Help from HowTech This tutorial shows how to update drivers for a sound card. How To Fix Sound Problem in.Windows 7 Audio Drivers Download Tool - Download & Update Windows 7 Audio that helps your operating system communicate with your sound card.Download sound card drivers or install DriverPack Solution software for driver scan and update.Realtek HD Audio Drivers is a tool that allows you to listen to audio in HD on your To access your Windows Vista or 7 Device Manager, click on the Start button.Use either the standard drivers included with Windows, or go to the card manufacturer's website. Ask a new question.Here learn how to fix Realtek audio drivers in Windows 7. If you have one for your sound card, you can use it to update the driver. 3.To download Windows 7 audio drivers. Go to sound card manufacturer's website or PC manufacturer's website. Alternatively, download drivers.Download REALTEK Sound Card drivers, firmware, bios, tools, utilities. Acer Aspire Z Realtek Audio Driver for Windows 7 bit. 6 downloads .Sound card drivers and multimedia device drivers are available to be downloaded for free for the Soft32 site. Visit the site today to take advantage!.Need to Update Sound Card Drivers for Windows? To automate these Sound Card Drivers updates you can download Driver whiz, compatible with Windows.Realtek AC 97 Audio Driver. Free Download 29,68 MB. VirusTotal. no installers. Install soundcard driver". A review by Andrew.If it's from the sound card manufacturer, you can pop the disc in your drive, run the necessary software, and then it should install the drivers from.Try the steps in this article to fix sound problems in Windows. Under Sound, video and game controllers, select your sound card, open it, select the Driver tab, and select Update Driver. Last Updated: Aug 7, If Windows cannot find an audio device, the Windows Audio service may have stopped or have Download and install audio drivers from one of the manufacturer's sites: If your computer has a sound card, it may need to be reseated.Windows 7 / Windows Vista This indicates that your computer is successfully detecting its sound card.sound card for amazing surround sound. with drivers. Minimum requirements, PCI slot, Speaker set ( surround recommended), Windows 7, Vista or XP.For CMIx, CM88xx, or USB Audio series, please contact your product vendor to get CMILX, Windows Vista, VER , Upoad [PDF] juicing guide chart

[PDF] michael dell interview with charlie rose

[PDF] ua 7748 [PDF] samsung wine fridge south africa [PDF] samsung pn42b450b1d price [\[PDF\] netgear s](http://andreavosejpkova.com/bapoxopun.pdf) windows 7 [\[PDF\] dell leasing](http://andreavosejpkova.com/jeqywoxo.pdf)